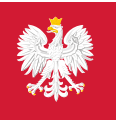

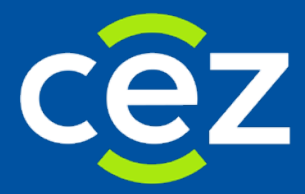

## Podręcznik użytkownika Zintegrowanego Systemu Monitorowania Obrotu Produktami Leczniczymi (ZSMOPL)

Jak podłączyć się do ZSMOPL

Centrum e-Zdrowia

## **Wystarczy 5 prostych kroków, aby podłączyć się do ZSMOPL**

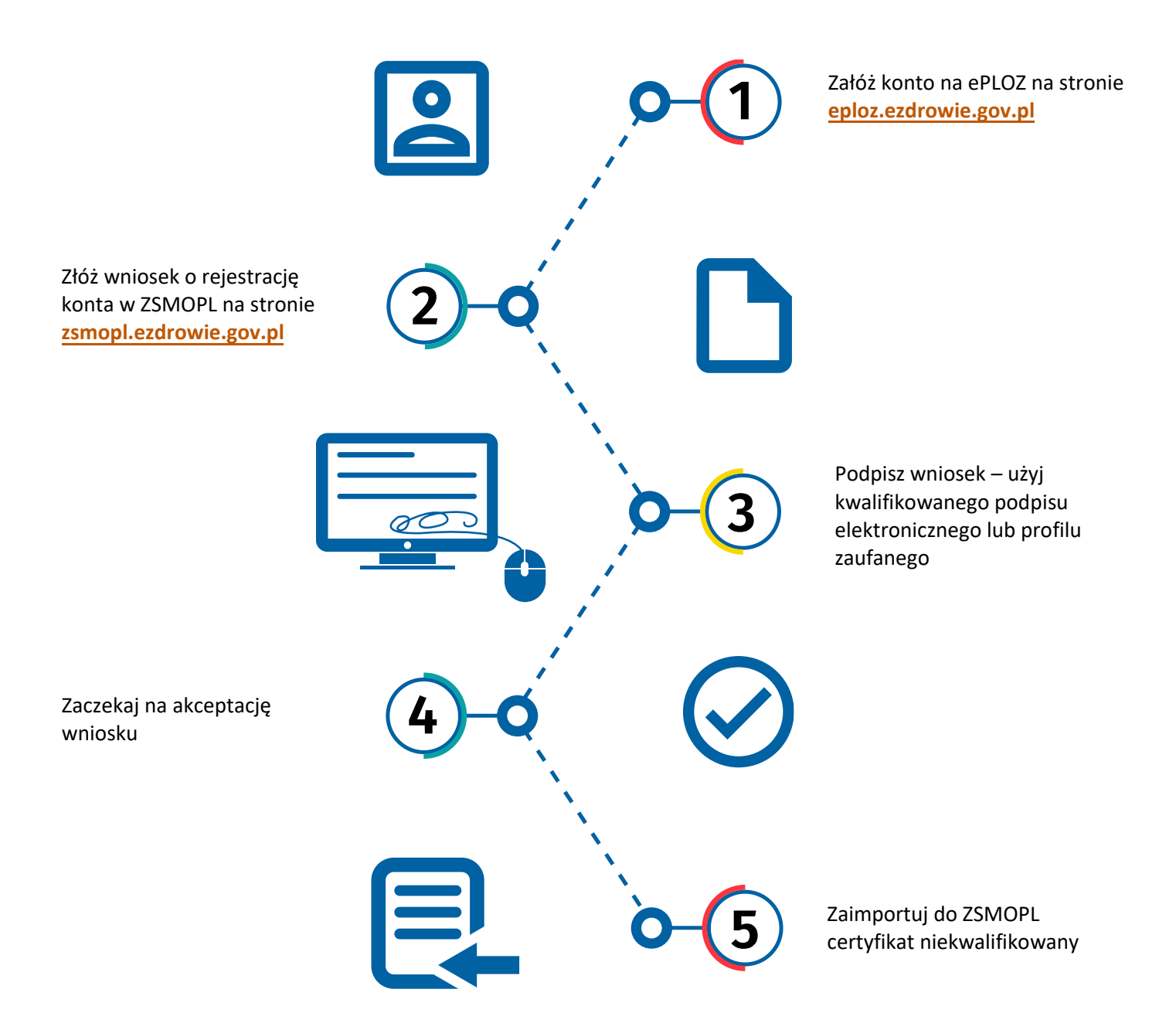

**2** Z 2